## **Webinar - Tips for a Strong Sales Cycle**

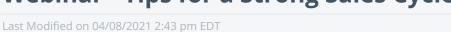

**View on YouTube** 

## Webinar Follow-Up:

Tips for a Strong Sales Cycle

- The webinar video is up!
  - Check it out here
- In this webinar you will learn about the following topics:
  - Lead Tracking
    - Lead Information
    - Custom Fields
  - o Quick Review of the Order Time Sales Cycle
  - Quotes
    - Quote Statuses
    - Approving and Converting a Quote to a Sales Order
  - CRM Features
    - Quick Primer on Email Templates for Marketing or reaching out to a prospect
    - Alerts for Quote Approval
  - Watch until the end for the tutorial on adding fields to your Lead Details and Lead Editor
    Screens + Helpful information about Email Templates with Personalization Tokens.

- Helpful Resources related to the webinar:
  - Order Time Sales Cycle
  - Lead Statuses
  - Customer Types
  - Why can't I add customer types in Order Time (QBO)?
  - Set up and assign customer types in QuickBooks Online
  - Sales Reps
  - Generate a Quote
  - Create Quote Statuses
  - How to Set Up Approval Alerts
  - Video How to Set Up Approval Alerts
  - Custom Fields & Calculated Fields
  - Webinar Custom & Calculated Fields
  - o Creating Custom Email Templates (With a Video)
- Tim Grant's Info
  - Website: https://businesssp.com/
  - o Phone: 415.800.3578
  - Email: tim@businesssp.com
  - Contact Form for help with QuickBooks and adding services: https://info.ordertime.com/quickbooks